# **como iniciar um agente de apostas + Jogue Roleta da Sorte:baixar aplicativo betano**

**Autor: symphonyinn.com Palavras-chave: como iniciar um agente de apostas**

#### **Resumo:**

#### **como iniciar um agente de apostas : Ganhe em dobro! Faça um depósito em symphonyinn.com e receba o dobro do valor de volta como bônus!**

Os aplicativos de aposta da Copa geralmente incluem uma variedade de recursos, tais como: Acompanhamento de partidas em tempo real Quotas atualizadas em tempo real Uma ampla variedade de opções de apostas Bonificações e promoções especiais

### **Índice:**

- 1. como iniciar um agente de apostas + Jogue Roleta da Sorte:baixar aplicativo betano
- 2. como iniciar um agente de apostas :como instalar sportingbet no iphone
- 3. como iniciar um agente de apostas :como invadir um site de apostas

### **conteúdo:**

# **1. como iniciar um agente de apostas + Jogue Roleta da Sorte:baixar aplicativo betano**

em solo britânico – e um inferno na Terra para seus milhares de presos.

Um novo inquérito, encomendado pelo enviado especial do Reino Unido para questões pósholocausto s Post Holocaust Issues (Pós Holocausto), Eric Pickles e liderado por um painel de especialistas tem procurado determinar o número exato da morte dos prisioneiros **como iniciar um agente de apostas** Alderney.

As descobertas foram publicadas na quarta-feira e determinaram que houve um número maior de mortes do inicialmente documentado após a libertação, mas não encontraram evidências da existência dum "miniauschwitz".

# **Dois Quebra-Gelos Polares da China Abertos para Visitação Pública como iniciar um agente de apostas Qingdao**

#### ( [bet esporte aposta](/pdf/bet-esporte-aposta-2024-07-10-id-8548.php) por Zhang Jingang/Xinhua)

Qingdao, 3 jul (Xinhua) -- Dois quebra-gelos polares fabricados na China, o Xuelong 2 e o Jidi, foram abertos para visitação pública nesta quarta-feira, **como iniciar um agente de apostas** Qingdao, uma cidade portuária na Província de Shandong, no leste da China.

Atracados no Centro Internacional de Vela de Qingdao, os dois navios ficarão abertos para visitação pública até o meio-dia de quinta-feira, com um público esperado de cerca de 3.600 visitantes.

### **Navio de Pesquisa Polar "Jidi"**

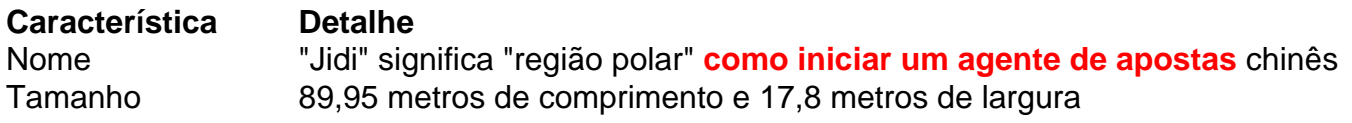

Tonelagem 4.600 toneladas Capacidade de Quebra de Gelo 1 metro de espessura Equipamentos de Pesquisa Análise do gelo marinho, estudos de corpos d'água **como iniciar um agente de aposta** 3D, estudos geofísicos e monitoramento da atmosfera

### **Quebra-Gelos de Pesquisa Polar "Xuelong 2"**

O Xuelong 2, ou "Dragão da neve", é o primeiro quebra-gelos de pesquisa polar desenvolvido pela própria China. É também o primeiro navio do mundo a usar a tecnologia de quebra de gelo bidirecional.

O navio participou da expedição polar da China pela primeira vez **como iniciar um agente de apostas** 2024 e concluiu a 40ª expedição antártica do país **como iniciar um agente de apostas** abril deste ano.

( [bet esporte aposta](/pdf/bet-esporte-aposta-2024-07-10-id-8548.php) s por Zhang Jingang/Xinhua)

[bet esporte aposta](/pdf/bet-esporte-aposta-2024-07-10-id-8548.php) [bet esporte aposta](/pdf/bet-esporte-aposta-2024-07-10-id-8548.php) [bet esporte aposta](/pdf/bet-esporte-aposta-2024-07-10-id-8548.php) [bet esporte aposta](/pdf/bet-esporte-aposta-2024-07-10-id-8548.php) [bet esporte aposta](/pdf/bet-esporte-aposta-2024-07-10-id-8548.php) [bet esporte aposta](/pdf/bet-esporte-aposta-2024-07-10-id-8548.php) (Xinhua/Cao Jiayue)

# **2. como iniciar um agente de apostas : como instalar sportingbet no iphone**

como iniciar um agente de apostas : + Jogue Roleta da Sorte:baixar aplicativo betano

# **Como conectar Blaze a seu iPhone e outras dicas úteis**

Você acaba de adquirir o aplicativo Blaze Apostas e está ansioso para começar a fazer suas apostas? Muito bem! Neste artigo, vamos mostrar como instalar o aplicativo e conectá-lo ao seu iPhone usando o exemplo do relógio de exercícios Fitbit Blaze. Além disso, apresentaremos outras dicas úteis relacionadas à Blaze e seus recursos.

## **Como conectar Blaze ao iPhone**

Siga as etapas abaixo para conectar o Fitbit Blaze ao seu iPhone:

- 1. Baixe e instale o aplicativo Blaze Apostas no seu iPhone.
- 2. Abra o aplicativo e toque em **como iniciar um agente de apostas** "Começar" para iniciar o processo de configuração.
- 3. Siga as instruções na tela para criar **como iniciar um agente de apostas** conta Fitbit.
- 4. Coloque o Fitbit Blaze perto do seu iPhone para que eles possam se conectar.
- 5. Siga as instruções para concluir o processo de conexão.

Após a conexão, os dados serão sincronizados automaticamente entre o Fitbit Blaze e o seu iPhone. Dessa forma, você poderá acompanhar todas as informações relacionadas à **como iniciar um agente de apostas** atividade física no seu celular.

## **Outras dicas sobre Fitbit Blaze**

- **Monitoramento de frequência cardíaca:** O Fitbit Blaze possui um monitor de frequência cardíaca integrado que mede automaticamente **como iniciar um agente de apostas** frequência cardíaca durante todo o dia. Você também pode realizar treinos personalizados com controle da frequência cardíaca e ver seus dados na tela do relógio.
- **Notificações:** O Fitbit Blaze fornece notificações de chamadas, mensagens, calendários, lembretes e aplicativos do seu smartphone. Dessa forma, você pode ficar atento às informações importantes durante o treinamento.
- **Bateria:** O Fitbit Blaze tem uma bateria duradoura que pode ser recarregada em **como iniciar um agente de apostas** aproximadamente uma hora. Você receberá alertas quando a bateria estiver baixa, para que possa recarregá-la antes que ela acabe completamente.

# **Flyskyhy: O melhor aplicativo de navegação aérea no iPhone**

Além do Fitbit Blaze, há outras opções interessantes disponíveis no App Store do iPhone, como o Flyskyhy, o aplicativo de navegação aérea mais popular para parapentistas, delta-planeiros e pilotos de planadores em **como iniciar um agente de apostas** todo o mundo. O aplicativo mostra todas as informações necessárias do voo, como altitude, taxa de subida, velocidade em **como iniciar um agente de apostas** relação ao solo e ângulo de planeio.

As informações são exibidas no seu iPhone e fornecem dados precisos sobre a performance Por outro lado, optando por MAIS de 0.5 gol, voc ganha caso o jogo termine com pelo menos 1 ou mais gols feitos. O mais interessante nas apostas em **como iniciar um agente de apostas** mais e menos gols que no importa o time que marque.

Ento o que significa o palpite "menos de 0.5 gols"? Essa uma das categorias inclusas dentro das apostas no total de gols e, para um resultado ser menor que o valor 0.5 estipulado nesse palpite, necessrio um empate sem gols. Ou seja, voc estar apostando que aquela partida acabar no 0 a 0.

No handicap asitico bet365, os apostadores podem prever resultados em **como iniciar um agente de apostas** linhas quebradas. As linhas negativas mais comuns incluem -0,5; -1.0; -1.5 e assim sucessivamente. Esse tipo de aposta, portanto, indica que o time favorito comear o jogo com gols ou pontos em **como iniciar um agente de apostas** desvantagem.

A linha de -0,5 equivalente vitria simples no mercado de Resultado Final . Em outras palavras, basta o time vencer. Em contrapartida, a linha +0,5 a mesma do que o Dupla Chance Empate ou o time . Ou seja, basta a equipe no perder para a aposta ser precisa.

5 dias atrs

# **3. como iniciar um agente de apostas : como invadir um site de apostas**

Qual a plataforma de apostas da bônus no cadastro?

Se você está procurando uma plataforma de apostas on-line confiável e segura, veio ao lugar certo! Neste artigo vamos discutir as melhores plataformas que oferecem bônus para registro. Assim pode começar a **como iniciar um agente de apostas** jornada com o pé direito E-mail: \*\*

E-mail: \*\*

3 Melhores plataformas de apostas online com bônus para registro.

1xBet

1xBet é uma plataforma de apostas online popular que oferece um bônus 100% para novos registros. A Plataforma tem interface amigável e ampla gama em **como iniciar um agente de apostas** esportes, mercados ou opções esportiva a serem jogadadas no jogo O bónus pode ser usado tanto nas partidas desportivaes quanto nos casseino os requisitos das mesmas são bastante razoáveis Para reivindicar o prêmio basta usar as promoções do código 1. Bet365

Bet365 é outra plataforma de apostas online bem estabelecida que oferece um bônus 100% para novos registros. A Plataforma tem uma reputação por fornecer ampla gama dos esportes e mercados em **como iniciar um agente de apostas** quem arriscar, assim como as probabilidade a competitivamente O bónus está disponível tanto nas **como iniciar um agente de apostas** desportivaes quanto nos casseino; os requisitos das mesmas são bastante razoáveis Para reivindicarar o bonus basta usara promoção 364APP durante seu registro! **Betfair** 

Betfair é uma plataforma de apostas online única que oferece um bônus 100% para novos registros. A Plataforma da bet faire, conhecida pelo seu sistema trocador e permite aos jogadores arriscarem uns contra os outros em **como iniciar um agente de apostas** vez do cadora na casa dos jogos a dinheiro (BETFAIR100). O inbónus pode ser usado tanto nas partidas desportivaS como nos casinos; as exigências das suas ações são bastante razoáveis: Para reclamaar o bonus basta utilizares código promocional BAT FARI 100 durante cada registo! Como reivindicar seu bônus

Afirmar o seu bónus é fácil! Basta seguir estes passos:

Clique no link da plataforma e inscreva-se para uma nova conta.

Use o código promocional fornecido durante a inscrição.

Deposite o valor mínimo necessário para ativar a bonificação.

Apostar o valor do bônus um certo número de vezes (varia por plataforma).

O bônus será então creditado em **como iniciar um agente de apostas como iniciar um agente de apostas** conta, pronto para uso de esportes e apostas no casseino!

Conclusão

Em conclusão, escolher a plataforma de apostas online certa é crucial para uma experiência bem-sucedida. As três plataformas discutidam neste artigo oferecem excelenteS bônus por registro e você pode começar **como iniciar um agente de apostas** jornada com um bang (apostar). Não se enqueçaram dos termos da página antes do cadastro!

Plataforma plataforma

Valor Bonus Montante

Código PromoMotivo

Requisitos de Aposta a

1xBet

até 100 100% ate R\$100

1xbet8765

5x valor de bônus em **como iniciar um agente de apostas** apostas acumuladas.

Bet365

até 100 100% ate R\$100

365APP

3x valor do bônus em **como iniciar um agente de apostas** apostas acumuladas.

**Betfair** 

até 100 100% ate R\$100

BETFAIR100

5x valor de bônus em **como iniciar um agente de apostas** apostas acumuladas. FAQs

P: Essas plataformas são legais e seguras?

R: Sim, todas as três plataformas são totalmente licenciadas e regulada por jurisdições respeitáveis.

P: Posso usar o bônus para apostas esportiva, e de casseino?

R: Sim, todas as três plataformas oferecem bônus que podem ser usados para apostas esportiva a e de casseino.

P: Existem requisitos de apostas para o bônus?

R: Sim, todas as três plataformas têm requisitos de apostas que devem ser cumprido os antes do bônus poder serem retirado.

P: Posso usar vários códigos promocionais para a mesma plataforma?

R: Não, você só pode usar um código promocional por plataforma.

P: Posso retirar meus ganhos de bônus?

R: Sim, você pode retirar seus ganhos de bônus uma vez que os requisitos das apostas tenham sido atendido.

#### **Informações do documento:**

Autor: symphonyinn.com Assunto: como iniciar um agente de apostas Palavras-chave: **como iniciar um agente de apostas + Jogue Roleta da Sorte:baixar aplicativo betano** Data de lançamento de: 2024-07-10

#### **Referências Bibliográficas:**

- 1. [vbet apk](/article/vbet-apk-2024-07-10-id-48630.pdf)
- 2. [apostas online em santa joana d arc](/pdf/apostas-online-em-santa-joana-d-arc-2024-07-10-id-5941.pdf)
- 3. <u>[bwin 365 download](/bwin-365-download-2024-07-10-id-15267.html)</u>
- 4. [apostas online pansudo poker vip](https://www.dimen.com.br/aid-category-artigo/app/apostas-online-pansudo-poker-vip-2024-07-10-id-6025.shtml)